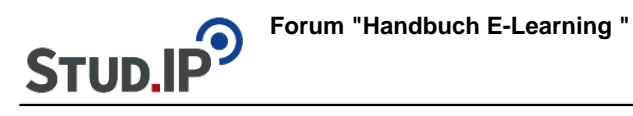

## **Thema: Gesamtdokument Blubber**

erstellt von Elisabeth Dombrowe am Dienstag 01. August 2017, 15:10

Unter diesem Link finden Sie das Gesamtdokument **mit allen Anleitungen** zum Plugin Blubber: [Blubber.pdf](https://studip.ehs-dresden.de/sendfile.php?type=0&file_id=3c0de18be352fa5bd117eac98001ca5b&file_name=Blubber.pdf)